# **Impact of Impact of mis-alignments alignments on propertime propertime resolution resolution**

## **Eduardo Rodrigues, NIKHEF**

**LHCb Propertime Propertime & Mixing WG Meeting, CERN, 21 WG Meeting, CERN, 21st June 2007**

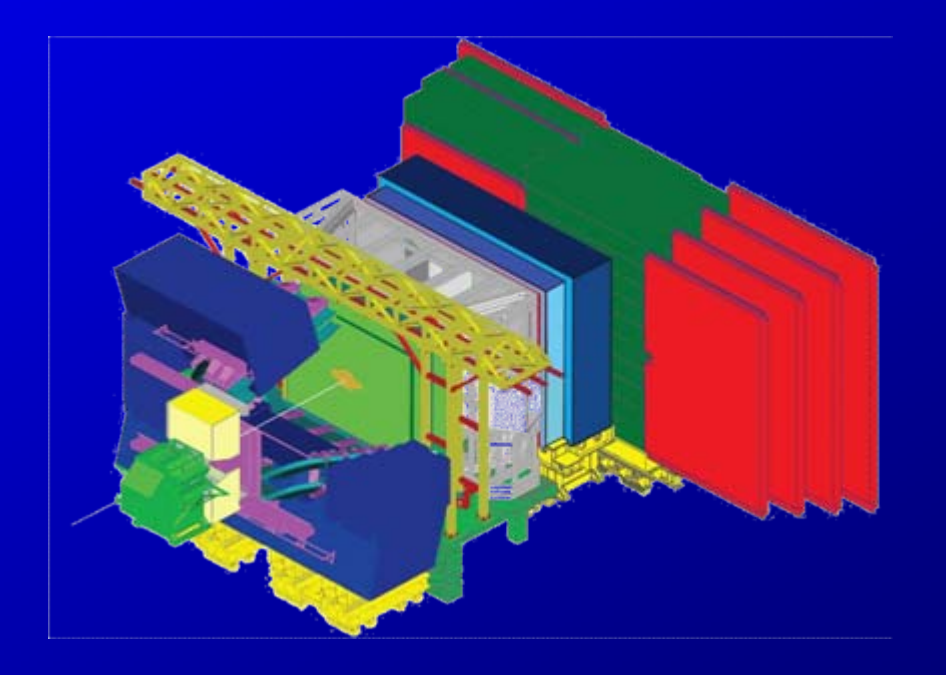

# *Contents Contents*

- **I.Goal**
- **II.Methodology Methodology**
- **III. Landmark of Landmark of today's presentation presentation**
- **IV. First results results without without mis -alignments alignments**
- **V. Final remarks remarks**
- **VI. Future plans Future plans**

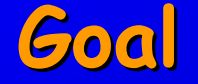

## **Study the effect of misalignments on the propertime (resolution)**

■ Run various misalignment scenarios

- most relevant: difficult to constrain degrees of freedom
- "random" (small) displacements/rotations
- $\blacksquare$  Determine the effect on the propertime resolution
	- which degrees of freedom affect most the propertime?
	- feedback to those doing alignment: what degrees of freedom do we really have to get right?
	- can our resolution models (still) cope with the misalignments?

## **Methodology Methodology**

### **B-selection in DaVinci :**

- Start with reconstructed & selected B-mesons in DaVinci  $\text{- ex.: } \mathsf{B}_{\text{s}} \rightarrow \textsf{J/}\Psi(\mu\ \mu) \ \phi(\mathsf{K}\ \mathsf{K})$
- п Get the tracks which form the final state of the B- the μ's & the K's tracks

### **Make new B from refitted tracks with misalignments :**

- Refit the "final state" tracks with a mis-aligned geometry
	- lie to the reconstruction about the geometry of the detector, using a geometry with misalignments, not corresponding to the one in simulation/initial recons.
- ٠ Re-build the B from the refitted tracks
	- tracks  $\to$  proto-particles  $\to$  particles (µ's, K's)  $\to$  particles (J/Ψ, ϕ)  $\to$  B-meson

### **Propertime study :**

- ٠ Compute propertime of "original" and "refitted" B
	- compare propertime difference wrt typical propertime error
	- quick: only refitting a few tracks per event
	- statistically powerful: fully correlated samples

## **Landmark of Landmark of today's presentation presentation**

## **Proof of principle: follow method with no misalignment**

- and the state of the state Set up all the machinery : not so trivial!
- Check there is no bug / I'm doing the right thing ;-)
- Check the sensitivity of the method itself

#### **First results results without without mis -alignments alignments (1/4)** Propertime dist (orig) Propertime distribution ("original" B) Entries  $\frac{1896}{1.413}$ Mean 1.465 **RMS**  $53$ Underflow  $\frac{5}{31}$ Overflow **Typical <propertime>** 140 120 **1.4 ps**100 80 60 Propertime distribution ("refitted" B) Propertime dist (refit) **Entries** 1896 Mean  $1.41$ 40 **RMS**  $1.45$ Underflow 58  $\overline{31}$ Overflow 140 20 120  $0^\mathsf{L}_0$ 9  $\mathbf{2}$ 6 7 8 10 propertime (ps) 100 80 60 40 20  $0_0$  $\overline{\mathbf{2}}$ 3 8 9 10 5 6 7 propertime (ps)

*LHCb Propertime & Mixing WG Meeting, 21st June 2007* **6/11**

## **First results results without without mis -alignments alignments (2/4)**

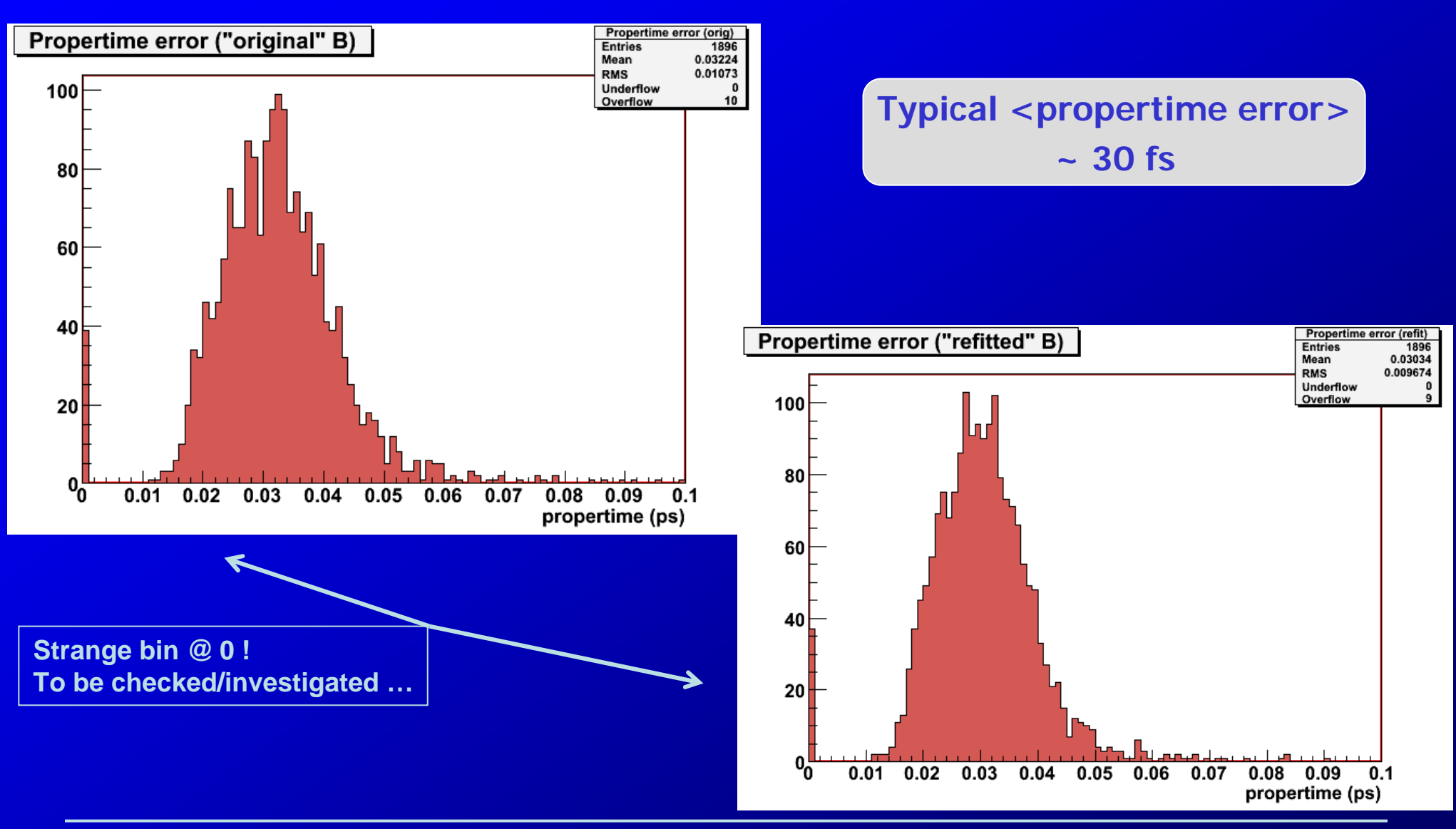

*LHCb Propertime & Mixing WG Meeting, 21st June 2007* **7/11**

## **First results results without without mis -alignments alignments (3/4)**

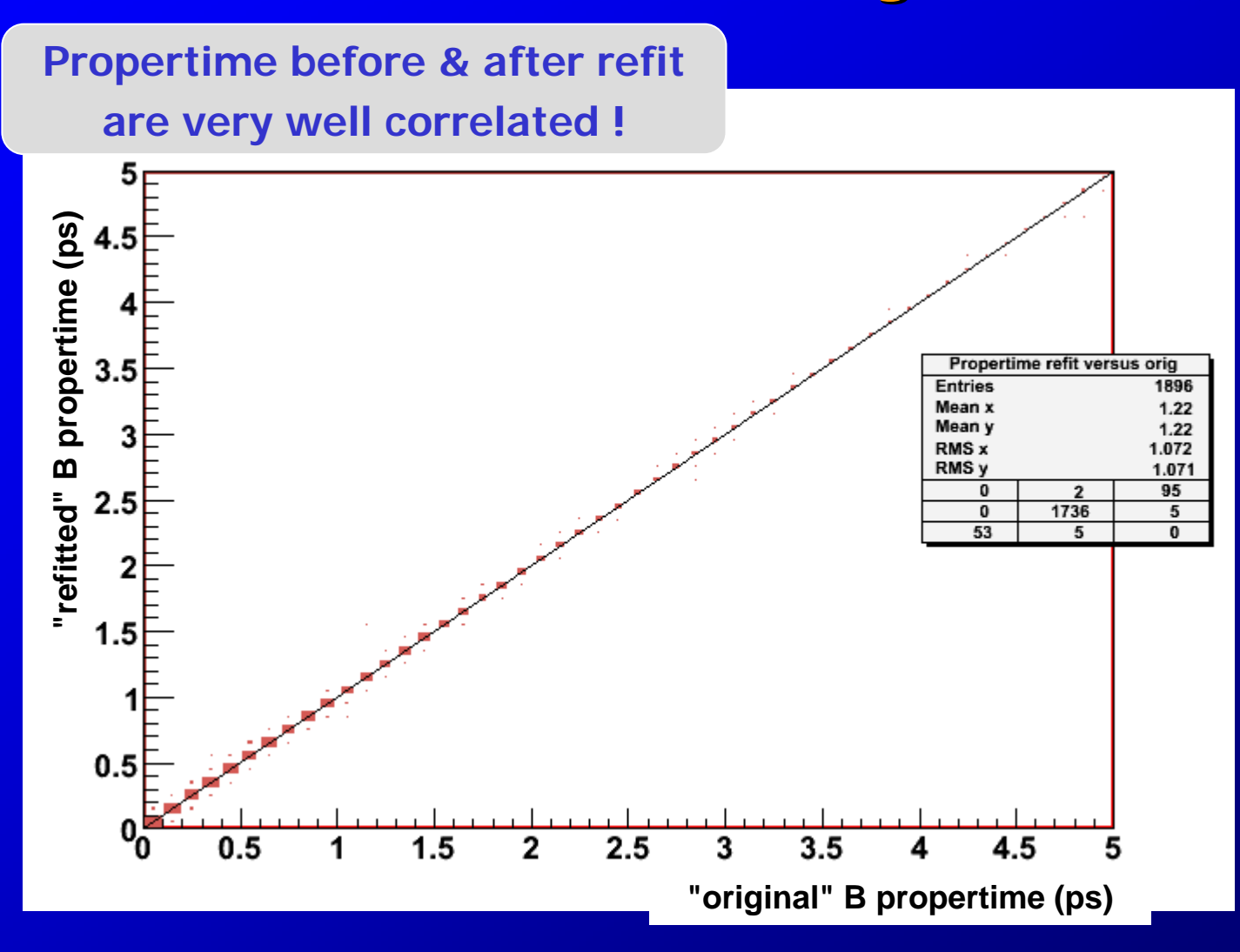

## **First results results without without mis -alignments alignments (4/4)**

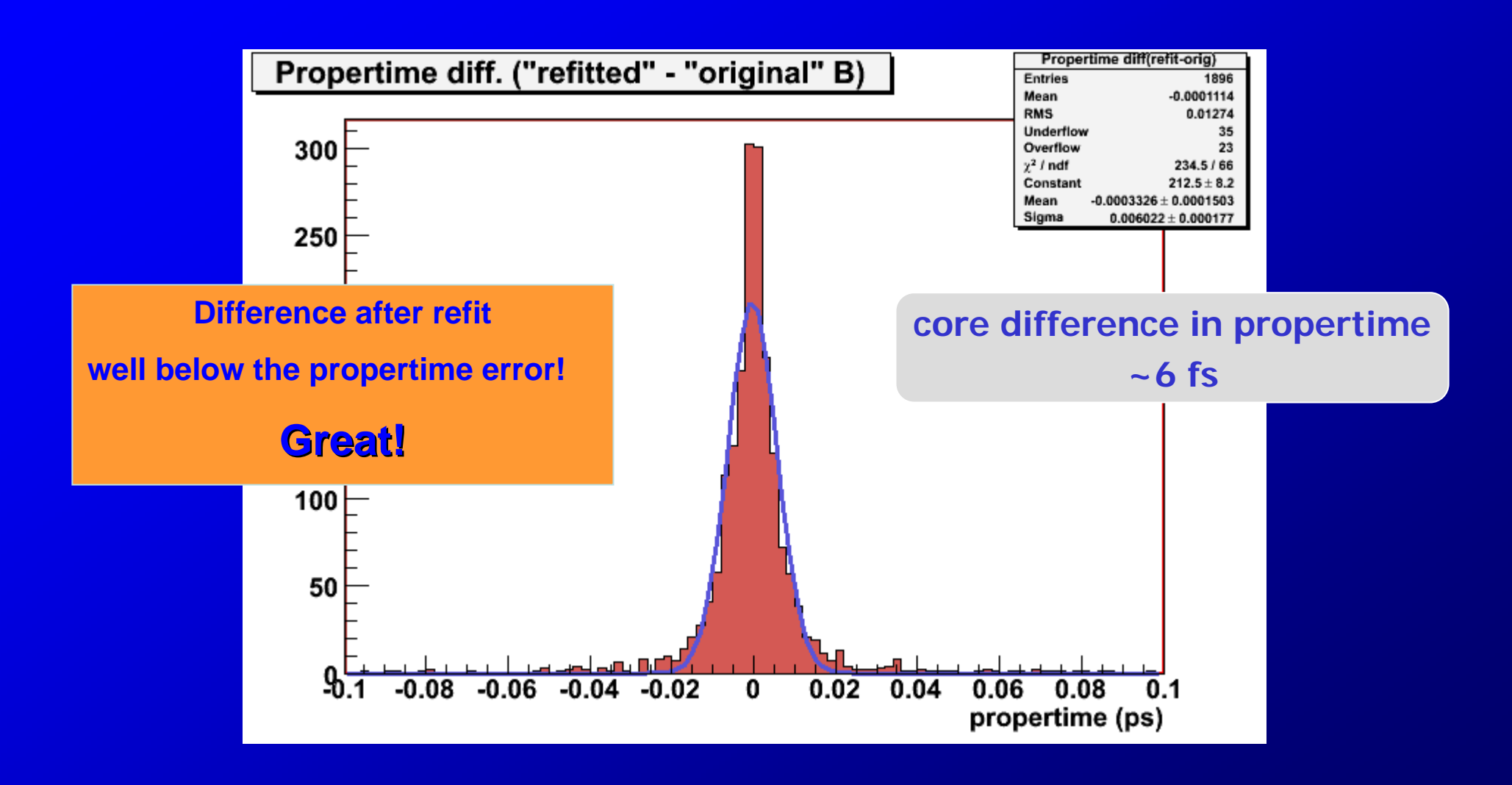

## **Final remarks remarks**

## **Available Available software/ software/tools :**

- ¾ **DaVinci DaVinci & co., but not much is & co., but not much is available to do all I need available to do all I need**
- ¾ **using PropertimeFitter PropertimeFitter, Particle2State tools, etc. , Particle2State tools, etc.**
- $\triangleright$  playing with (private version of) the conditions database

## **Private Private software/ software/tools :**

- ¾ **options to be able to refit tracks options to be able to refit tracks**
- ¾ **private Python algorithm to do the sequence private Python algorithm to do the sequence** "final state" tracks  $\rightarrow$  proto-particles  $\;\rightarrow$  particles ( $\mu$ 's, K's)
- ¾ **simplified options files (ex. t simplified options files (ex. taken from PhysSel/Bs2JpsiPhi) fo aken from PhysSel/Bs2JpsiPhi) for the sequence r the sequence** particles ( $\mu$ 's, K's)  $\rightarrow$  particles (J/Ψ, ϕ)  $\rightarrow$  B-meson
- $\blacktriangleright$  will investigate what can be further used from DaVinci
- ¾ **maybe existing tools can be adapted/ maybe existing tools can be adapted/"generalized generalized "?**
- ¾ **running the job as a standalone ( running the job as a standalone (Gaudi)Python Gaudi)Python job**

## **Future plans Future plans**

### **Apply misalignments misalignments:**

- $\blacktriangleright$  collect set of useful misalignments to consider
- $\triangleright$  for now will use sub-detector tolerance numbers in the
	- (draft) note on "Overview of LHCb misalignment challenge" from S. Blusk
- $\triangleright$  input from sub-detector experts welcome ;-)

### **Studies Studies with misalignments misalignments :**

- ¾ **make a micro DST with the minimal make a micro DST with the minimal DaVinci DaVinci output info I need, output info I need, using the nominal geometry using the nominal geometry**
- $\blacktriangleright$  use local copy of conditions database with tags for each misalignment
- $\triangleright$  Read back micro DST and perform the study with misaligned geom., i.e. refit the tracks, rebuild the B, etc. …